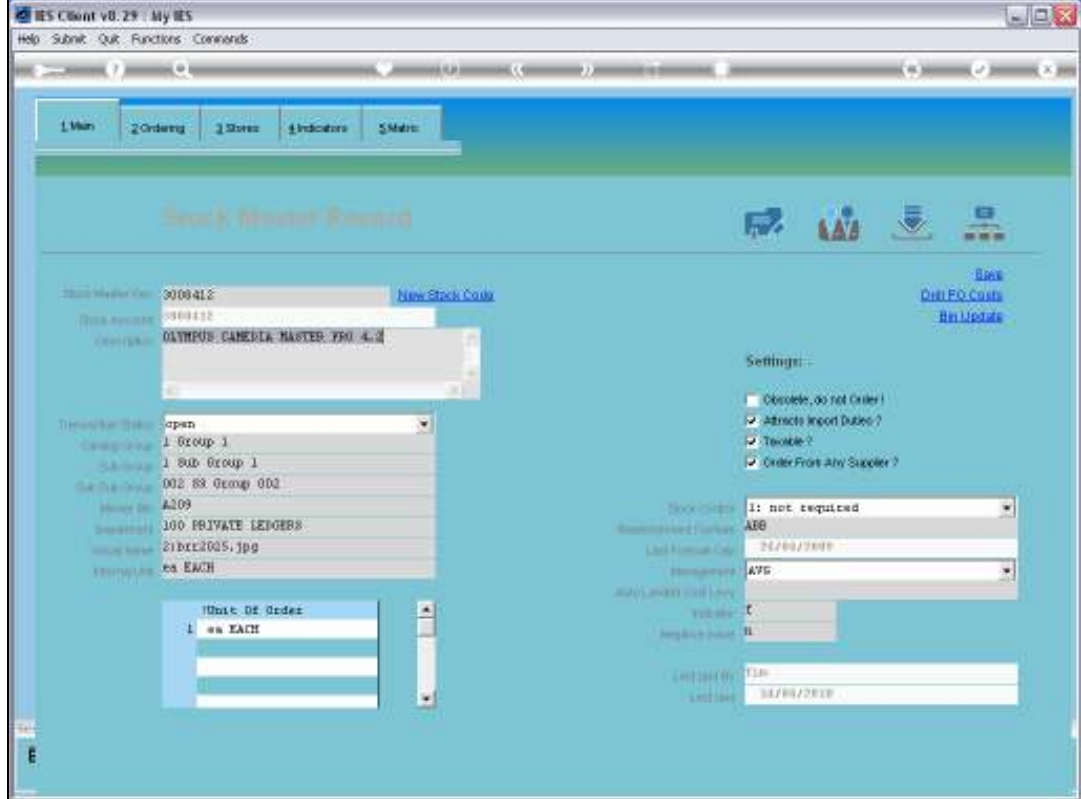

Slide notes: Stock Items can be managed with preferred Suppliers. On this Stock Master record, we note an option for 'Order from any Supplier'.

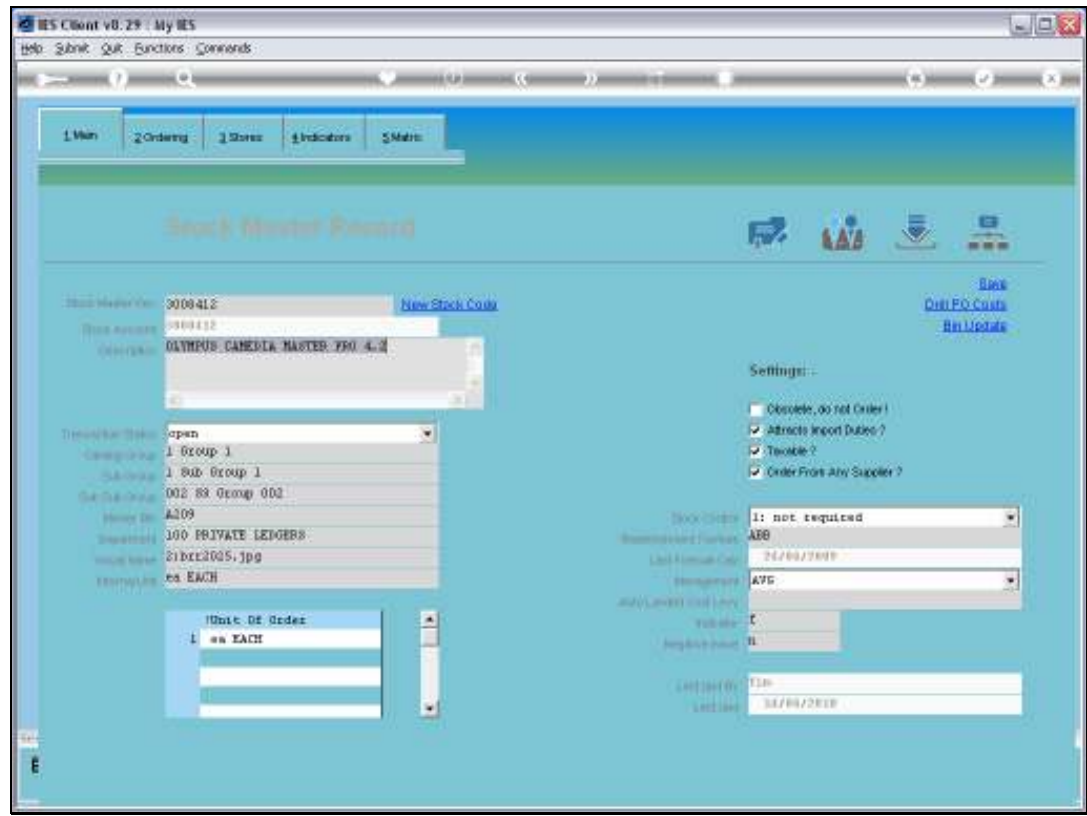

Slide notes: If the option is checked, which it is by default, then the system will maintain a list of Suppliers that we have ordered this Item from, by itself.

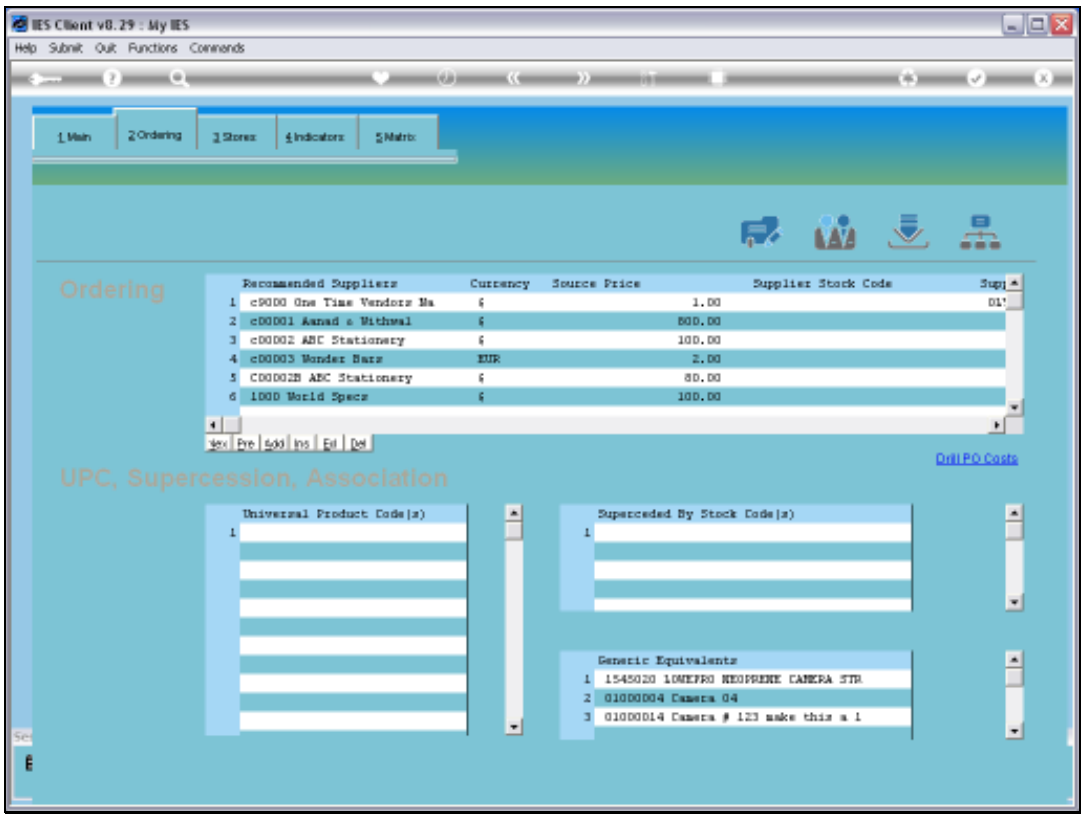

Slide notes: If we do not check the option, then the Stock Item may only be ordered from Suppliers that we insert on this list.

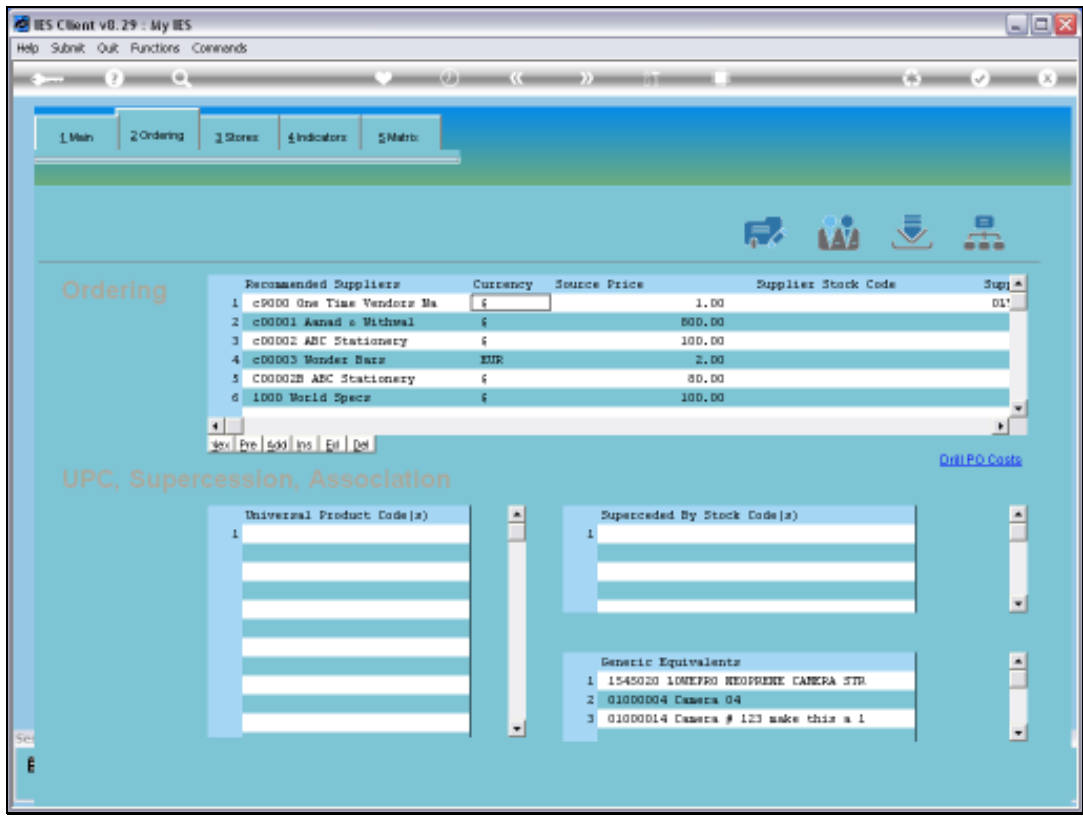

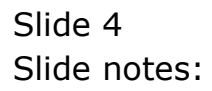

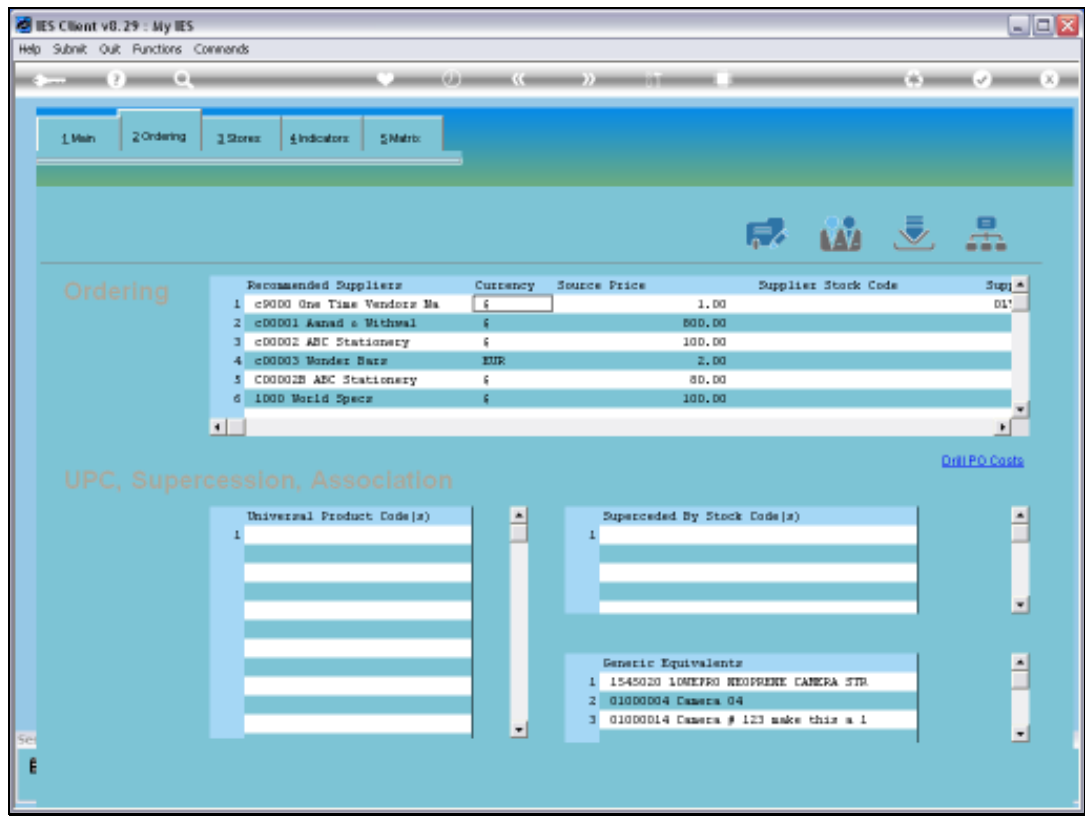

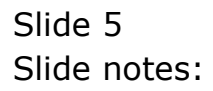

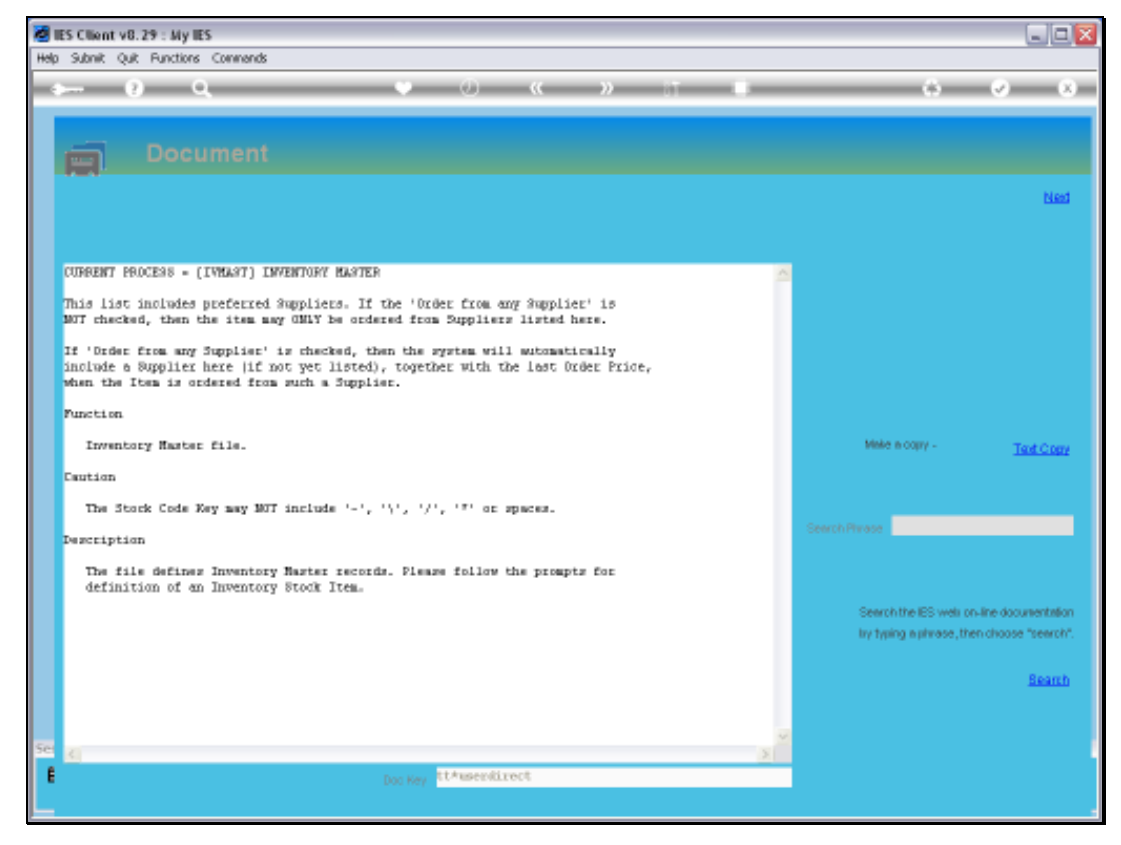

### Slide 6 Slide notes: The Help explains.

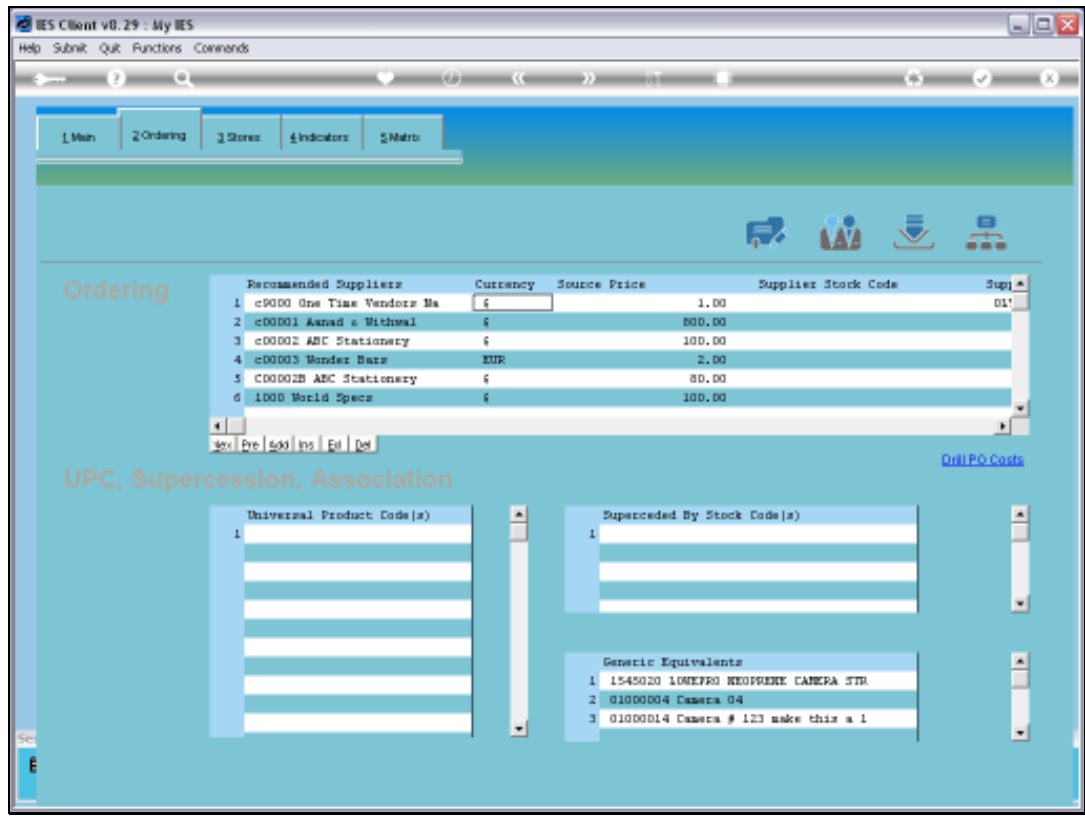

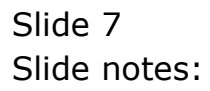

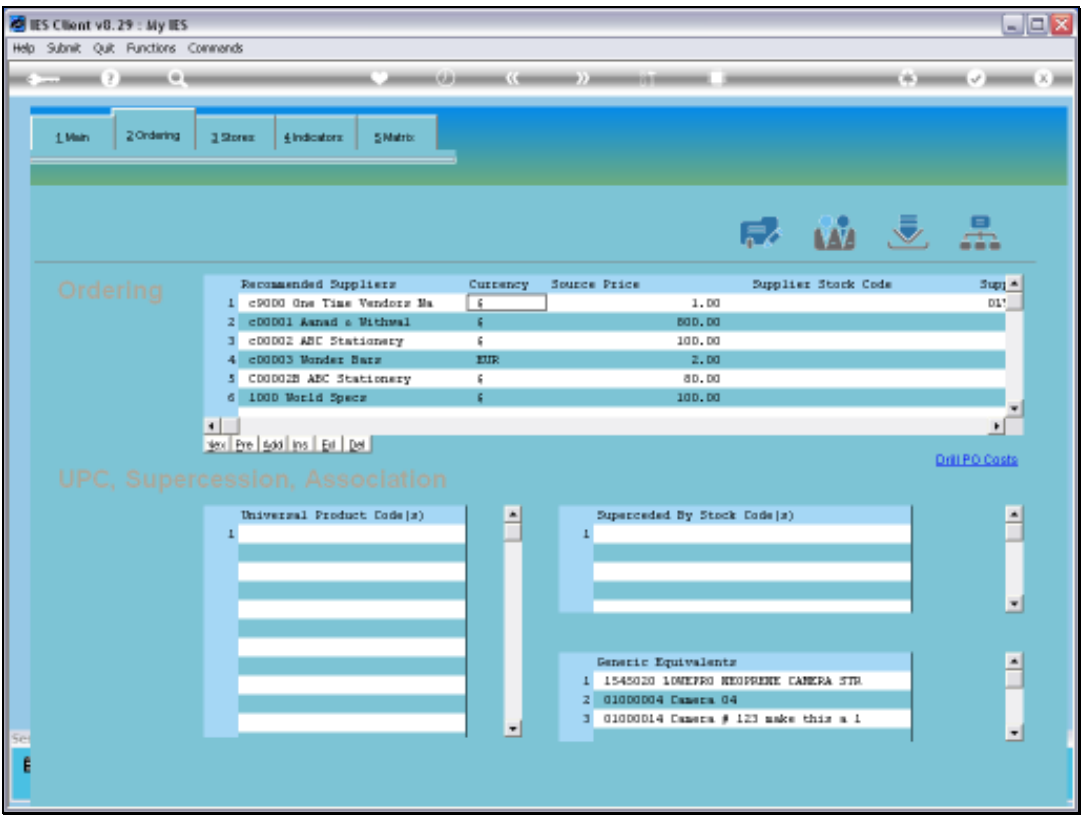

Slide notes: Details of last ordering of this Stock Item will be maintained by the system, but whether we insert the allowed Suppliers or whether the system inserts any Supplier we order from is determined by whether we allow 'order from any Supplier' or not.

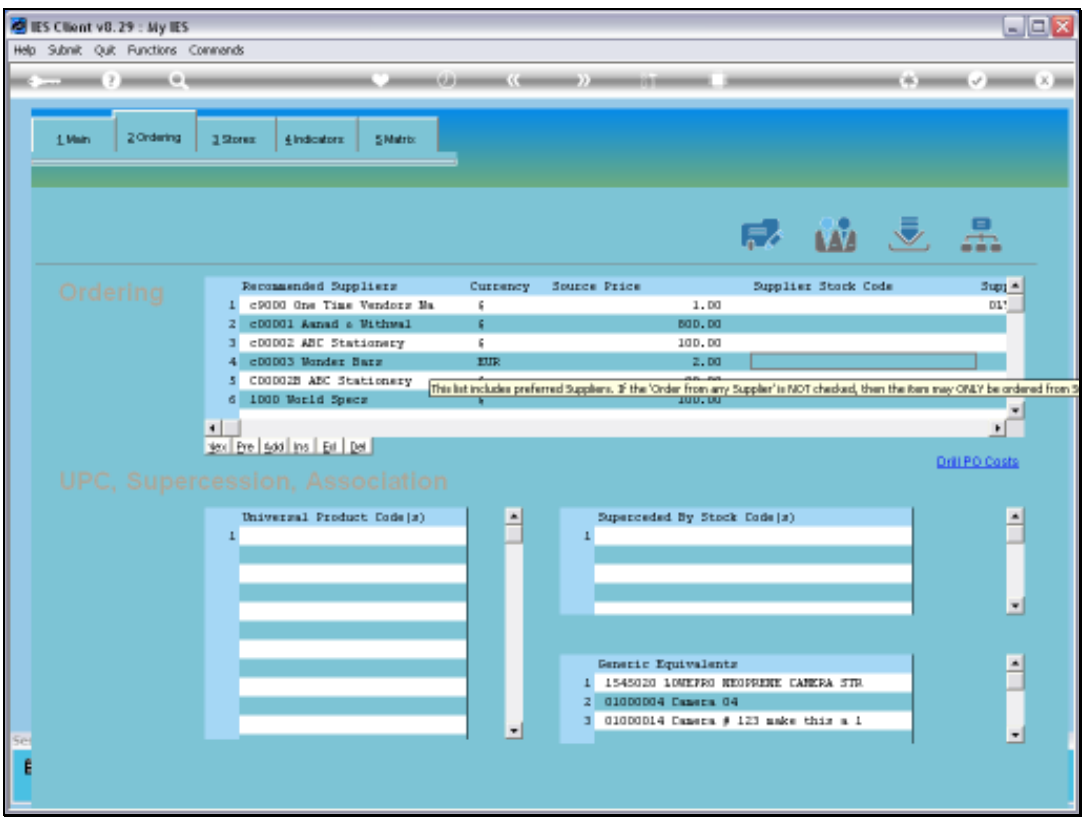

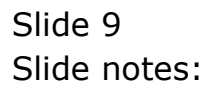